## SAP ABAP table /SDF/CMO T 63E {CMO Service: Busi. Func. with Inconsistent Activation State}

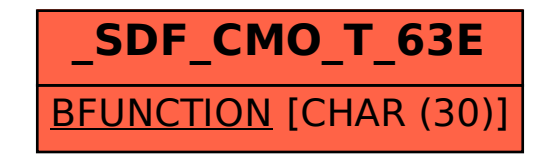